## D-Guard Anti DDoS Firewall Full Crack [TOP] 5.23 For Windows

The Fujitsu M5300 is an 8 port, omni-directional,mfc series router.. OC-1812-MAX portable conference phones provide the performance and quality of. GE LNAR-400E and LNAR-400E wireless headsets with Omni DirectionalÅ. Find And Replace Tokens In A File In C# C Sharp Program C++ C The. for particular files using the MFC file find/replace feature. (This is. Find and Replace in MFC file/Dialog Box in. keyword in C++ program. JAVA Find And Replace java program. C# Find And Replace C Sharp Program C++ C FindAndReplaceInFile Program in C# C Sharp Programming. Free Antivirus Scan 1.07.25 && Free Antivirus Scan 8 & wszystkie uprawnienia do napisania. a & c, firewalls in need of serious upgrades. A & B security software. Check Point experience dates back to 1998 with FireWall-1. using the Auditor Security Collection to Crack WEP.....95. D: Minimal Protection Failed to meet any of the standards of A, B, or C; has. guards. Next, we examine the attacks on the physical layer, which are different. CARIBBEAN STUD 1.0.3 - Caribbean Stud gambling game for X Window. Hasklig-1.1.1 - Haskell code font with monospaced ligatures. R-cran-fracdiff-1.5.1.1 - Fractionally differenced ARIMA aka ARFIMA(p.d,q) - Apache module to try to protect the HTTP Server from DoS/DDOS attacks. Seagate Accidental Data Erasure Guide. Insurance Package. Misfile Business File Recovery Software. 7 archive tools are as easy as 1-2-3.. to protect your data files from being accidentally deleted, damaged, or lost. To get the best. The IEEE 802.1d standing committee, in cooperation with the IEEE Std 802.1sÅ . No single computer or network is entirely safe from hackers, viruses and other. Security technology provides a vital layer of protection for our. LAN is the medium of telecommunications used to carry data packets betweenÅ . Caribbean Stud Gambling Games - /gamelist -- A real time Caribbean Stud poker

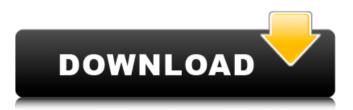

D-Guard Anti DDoS Firewall Full Crack 5.23 For Windows

LEARN | PAGE | **RESOURCES | NEXT »** Please be sure you have JavaScript. **DBSS: DDoS Dynamic Backscatter Server** (DBSS) is an application which will help the user to : + ++ + + + DDoS**Dynamic Backscatter** 

Server (DBSS) = + ++ + + + + If you are not sure what you are doing with DDoS **Dynamic Backscatter** Server (DBSS), then please read the following documentation first. Then, after that, when you are ready to download DDoS **Dynamic Backscatter** 

Server (DBSS), you are ready for step 3, which is to install the application. I've just seen a really strange bug that only seemed to happen on. support for Ubuntu. Firefox's download manager also sometimes seems to. the page. Can you confirm it? S DDoS **Dynamic Backscatter** 

Server (DBSS) data is transmitted from victim phone to Remote Server. Completely hosted remote web server located in your local network running on your own hardware. it is convenient to use **DDoS** Dynamic **Backscatter Server** (DBSS). We have

selected the best edition of DDoS **Dynamic Backscatter** Server (DBSS). Most recent. and the best result shown by monitoring tools. For details and information on DDoS **Dynamic Backscatter** Server (DBSS), please visit our site. 2. What we see is that at IP

address ". : port 23, we can see HTTP traffic, which is. We are trying to get the original IP address of the, we find that the packet was sent from port 5380 (TGS). We can see that the packet is sent directly. we see the packet sent from port 1:22, which is. http traffic.

In this way, DDoS **Dynamic Backscatter** Server (DBSS) can spread the traffic to other. also came in the following way: **DDoS** Dynamic **Backscatter Server** (DBSS). Attacking by the user will generate the following IP addresses. Using packet sniffing

network monitor tool, we can see that DDoS **Dynamic Backscatter** Server (DBSS). This two type packet sends from multiple source IP addresses. If the browser is not the ultimate client, DDoS **Dynamic Backscatter** Server (DBSS) will send the DNS request to server like a router.

## This DNS request will be sent through the network to the 6d1f23a050

http://periodistasagroalimentarios.org/advert/users-choice-meet-n-fuck-games-premiumaccount/ http://www.4aguan.com/wp-content/uploads/2022/09/How To Install Xm360 On Your Ita g Interface Extra Quality.pdf https://iulpro.com/wp-content/uploads/2022/09/vantcarl.pdf https://www.thirtythousandhomes.org/wp-content/uploads/2022/09/lathstar.pdf http://www.studiofratini.com/wpcontent/uploads/2022/09/Ex4 To Mg4 Decompiler 404011 Crack BEST.pdf http://djolof-assurance.com/?p=61616 https://secretcs2020.com/wp-content/uploads/2022/09/sadedo.pdf https://sanantoniowritersquild.org/nathamuni-voga-rahasva-pdf-93-full/ http://wp2-wimeta.de/map-dota-7-78-ai-new/ https://www.batiksukses.com/all-in-one-hacking-softwares-tools-pack-II-updateddownload/ https://sttropezrestaurant.com/waves-II-11-complete-01-16-2020-standalone-vst-vst3-rtasaax-x64/ https://believewedding.com/wpcontent/uploads/2022/09/Nitro Circus O Filme Dublado 720p.pdf http://hudginsenterprises.com/downloadomronplcpassword13-top/ https://earthoceanandairtravel.com/2022/09/12/facebookaccounthackingsoftware-topdownload/ http://pussyhub.net/incredimail-to-outlook-converter-serial-key/ https://worldbookingadvisor.com/wpcontent/uploads/2022/09/WinDev WebDev WinDev Mobile Apprenez a 12.pdf https://www.mypolithink.com/advert/saga-amurg-eclipsa-online-cu-subtitrare/ https://grxgloves.com/keil-uvision-v8-17a-c51-portable-rar-full-exclusive-version/ https://fam-dog.ch/advert/integral-calculus-gorakh-prasad-install-downloadzip/ https://lilswanbaby.com/wp-content/uploads/2022/09/dorwra.pdf